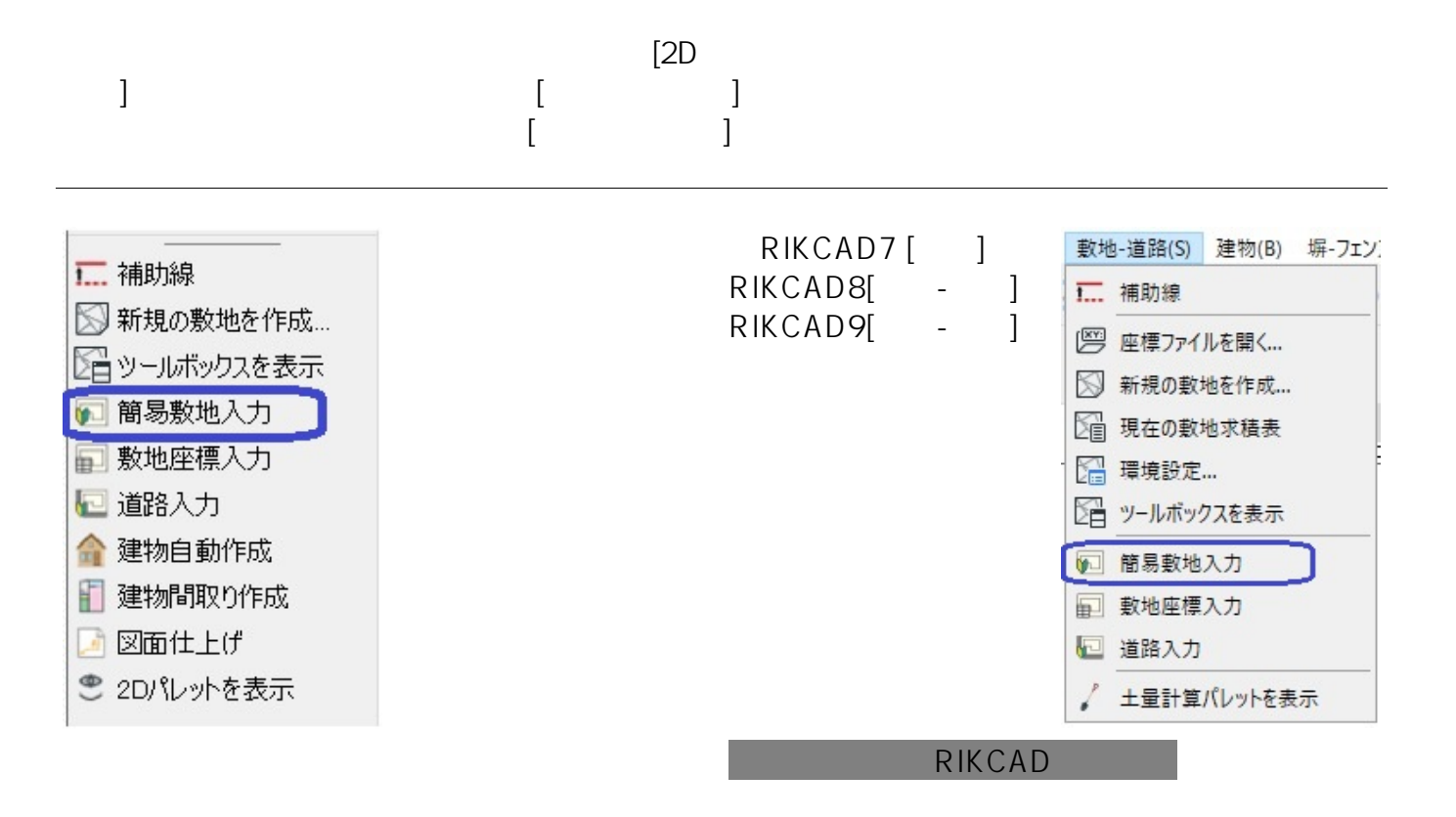

**大** 

[BackSpace]

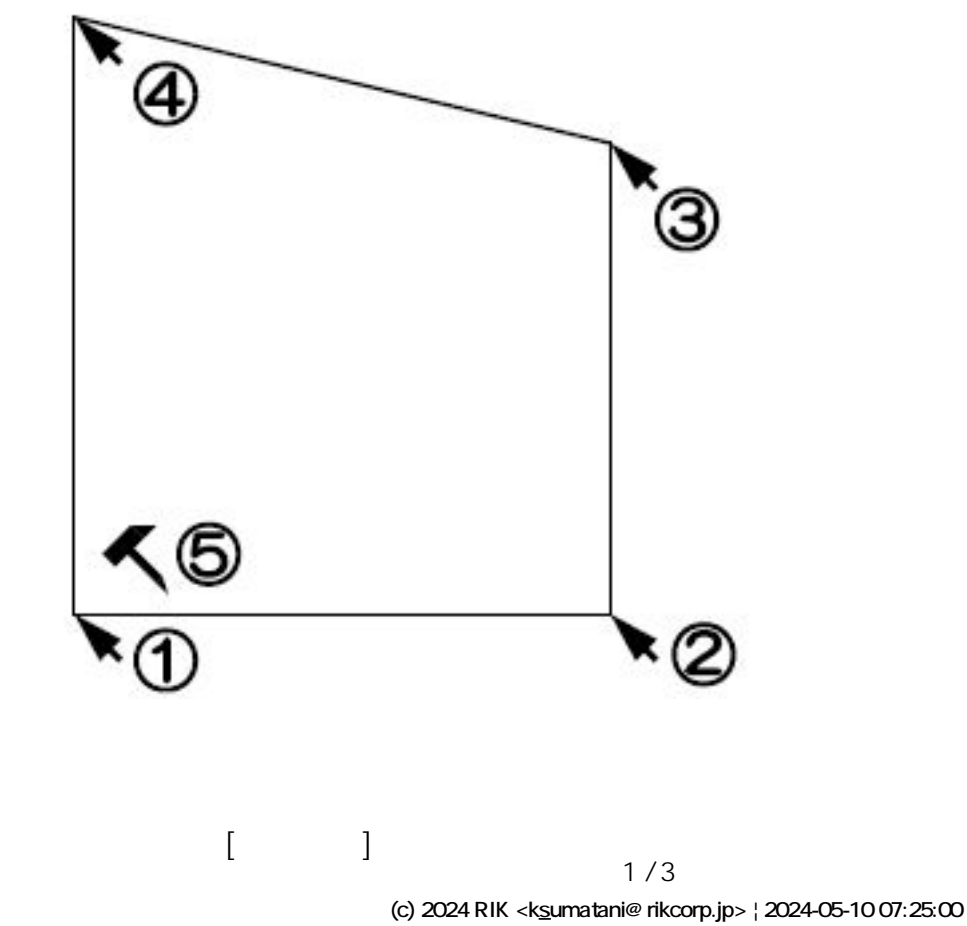

[URL: http://faq.rik-service.net/index.php?action=artikel&cat=53&id=30&artlang=ja](http://faq.rik-service.net/index.php?action=artikel&cat=53&id=30&artlang=ja)

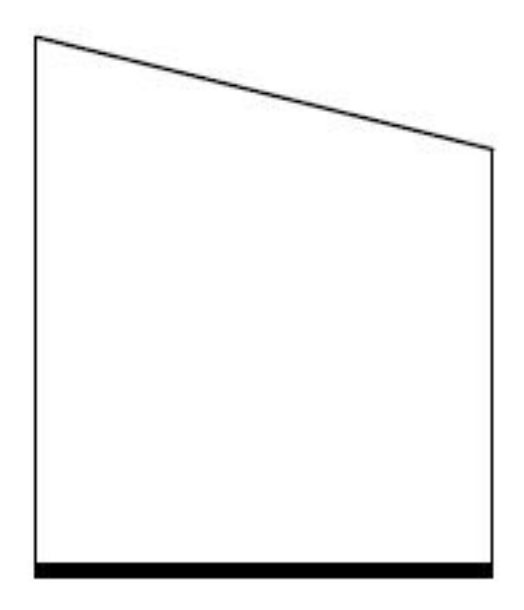

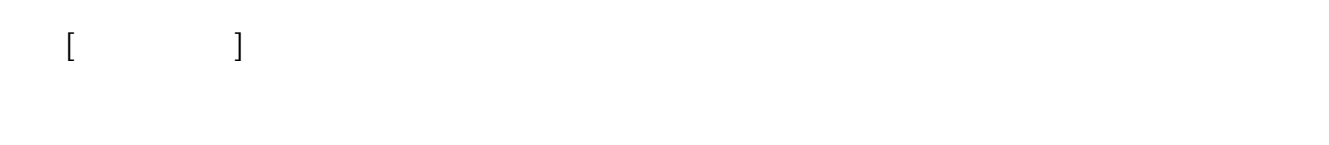

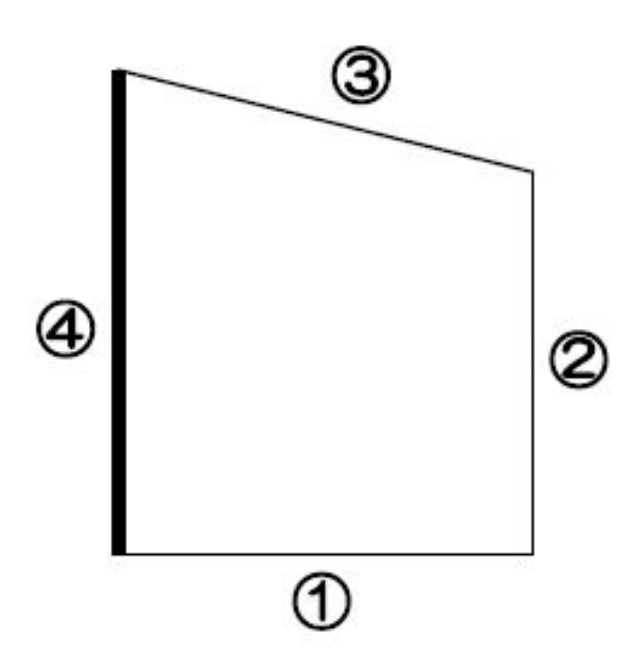

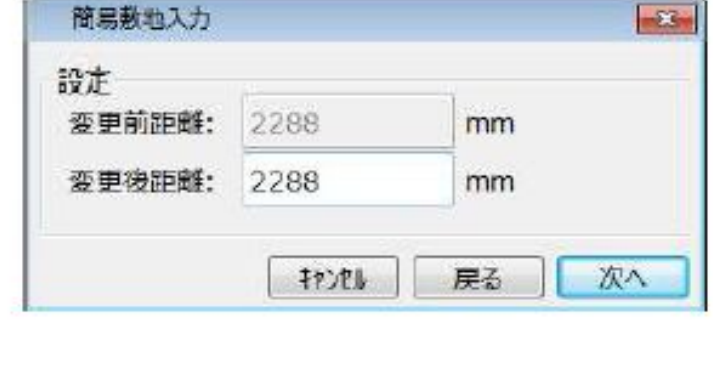

 $[OK]$ 

 $\begin{bmatrix} 0 & 1 \end{bmatrix}$ 

**大** 

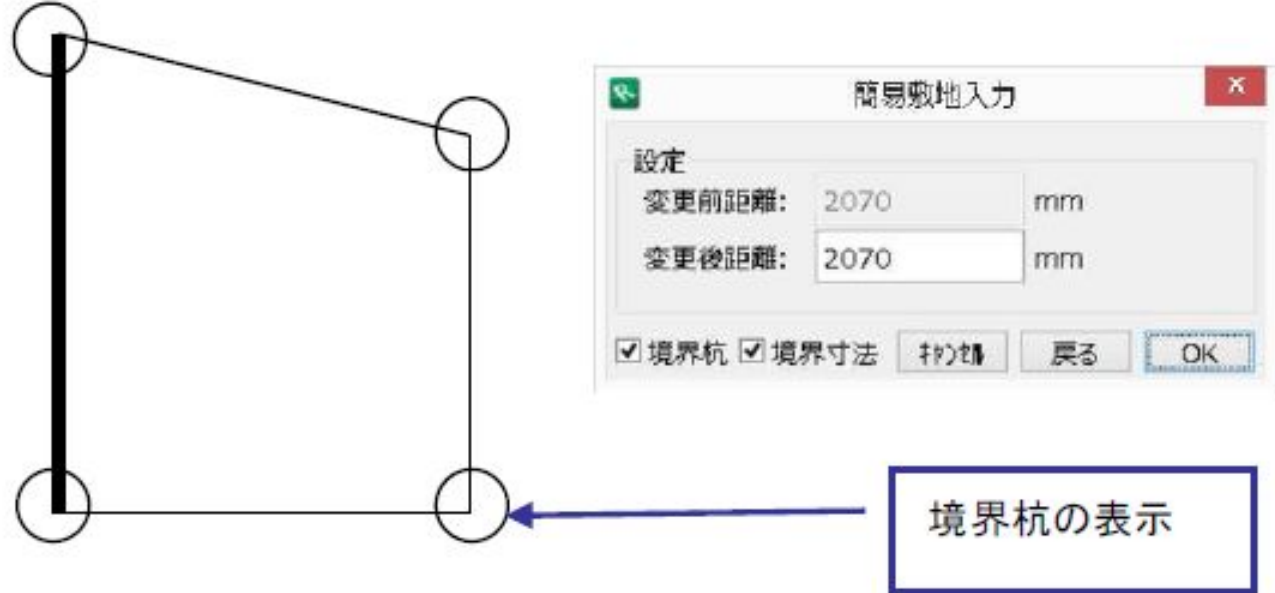

**大** 

ID: #1029

 $: 2019 - 12 - 0915 : 31$ 

 $\mathbb{R}^3$